```
<< Units`
<< PhysicalConstants`
<< PlotLegends`
Get['NitrogenRateEquations.m", Path -> NotebookDirectory[]]HartreeToeV := 27.2113845
eVToHartree := 1  HartreeToeV
JouleToHartree := 2.29371269*^17
MilliJouleToHartree := 1*^-3 * JouleToHartree
BohrToAngstroem := 0.5291772083
AngstroemToBohr := 1  BohrToAngstroem
MicrometerToBohr := 1*^4 * AngstroemToBohr
BohrToMicrometer := 1  MicrometerToBohr
t0ToSecond := 24.18884326505*^-18
t0ToFemtoSecond := 24.18884326505*^-3
crossSectionAUtoBarn := 1*^8 * BohrToAngstroem^2
crossSectionAUtocm2 := crossSectionAUtoBarn * 1*^-24
crossSectioncm2toAU := 1  crossSectionAUtocm2
```

```
neginfinity := -1000  t0ToFemtoSecond
posinfinity := 10 000  t0ToFemtoSecond
```
# **Ion yields from a nitrogen atom in LCLS radiation**

Christian Buth, 31 August 2010

Max-Planck-Institut für Kernphysik, Saupfercheckweg 1, 69117 Heidelberg, Germany

The PULSE Institute for Ultrafast Energy Science, SLAC National Accelerator Laboratory, Menlo Park, California 94025, USA

## **LCLS x-ray pulse**

```
LCLS FWHM pulse duration:
tauX = 2*^-15  t0ToSecond
82.6827
LCLS photon flux around 900 eV: Ryan Coffee (p. 12) [6] assumes a fluence of 8*^{\lambda}11 photons / shot / \mum<sup>2</sup>
8*^11  H1*^4  BohrToAngstroemL^2
2240.23
J0X = 2 * Sqrt@Log@2D  PiD * 8*^11  H1*^4  BohrToAngstroemL^2  tauX
25.4534
Integrate [2 * Sqrt[Log[2] / Pi] / taux * Exp[-4 * Log[2] * (t / taux) * 2],
 \{t, -\infty, \infty\}, Assumptions \rightarrow \{ \text{tau} \times 0 \}1.
```
Gaussian x-ray flux pluse shape (See Eq. (92) in Ref. [9]):

```
jxgaussian@J0Xj_, tX_, t_D :=
 J0Xj * Exp[-4 * Log[2] * (t / tX) * 2] * HeavisideTheta[t + 2 * tX] * HeavisideTheta[2 * tX - t]Plot@8jxgaussian@J0X, tauX, t  t0ToFemtoSecondD,
  1  2 * jxgaussian@J0X, tauX, 0D * HeavisideTheta@t  t0ToFemtoSecond + tauX  2D *
   HeavisideTheta@tauX  2 - t  t0ToFemtoSecondD<, 8t, -3, 3<,
 PlotStyle \rightarrow {{Red, Thick}, {Green, Thick}}, PlotRange \rightarrow All]
                            5
                           10
                           15
                           20
                           25
```
# **Ion yields characteristics**

 $\frac{1}{2}$  **ixchar**  $[t_{-}]$  :=  $\frac{1}{2}$  **jxgaussian**  $[\text{J0X, tauX, t]}$  ;

```
sol = solveNitrogenRateEquations@
   840 * eVToHartree, jxchar, neginfinity, posinfinity, 1/1000, True];
```
#### **Probability to find a nitrogen atom in the possible charge states**

 $-3$   $-2$   $-1$   $1$   $2$  3

**Plot@8solGround@sol, t1 t0ToFemtoSecondD, solGround@sol, posinfinityD<, 8t1, -10, 10<, PlotRange ® All, PlotStyle ® 88Thick, Red<, 8Thick, Green, Dashed<<D**

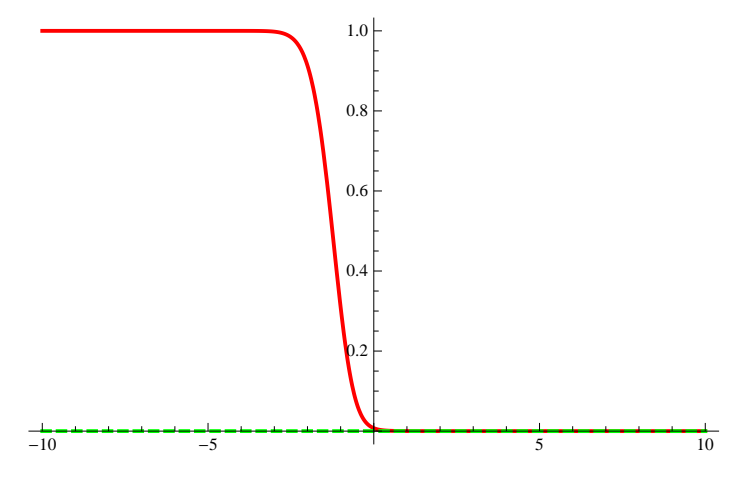

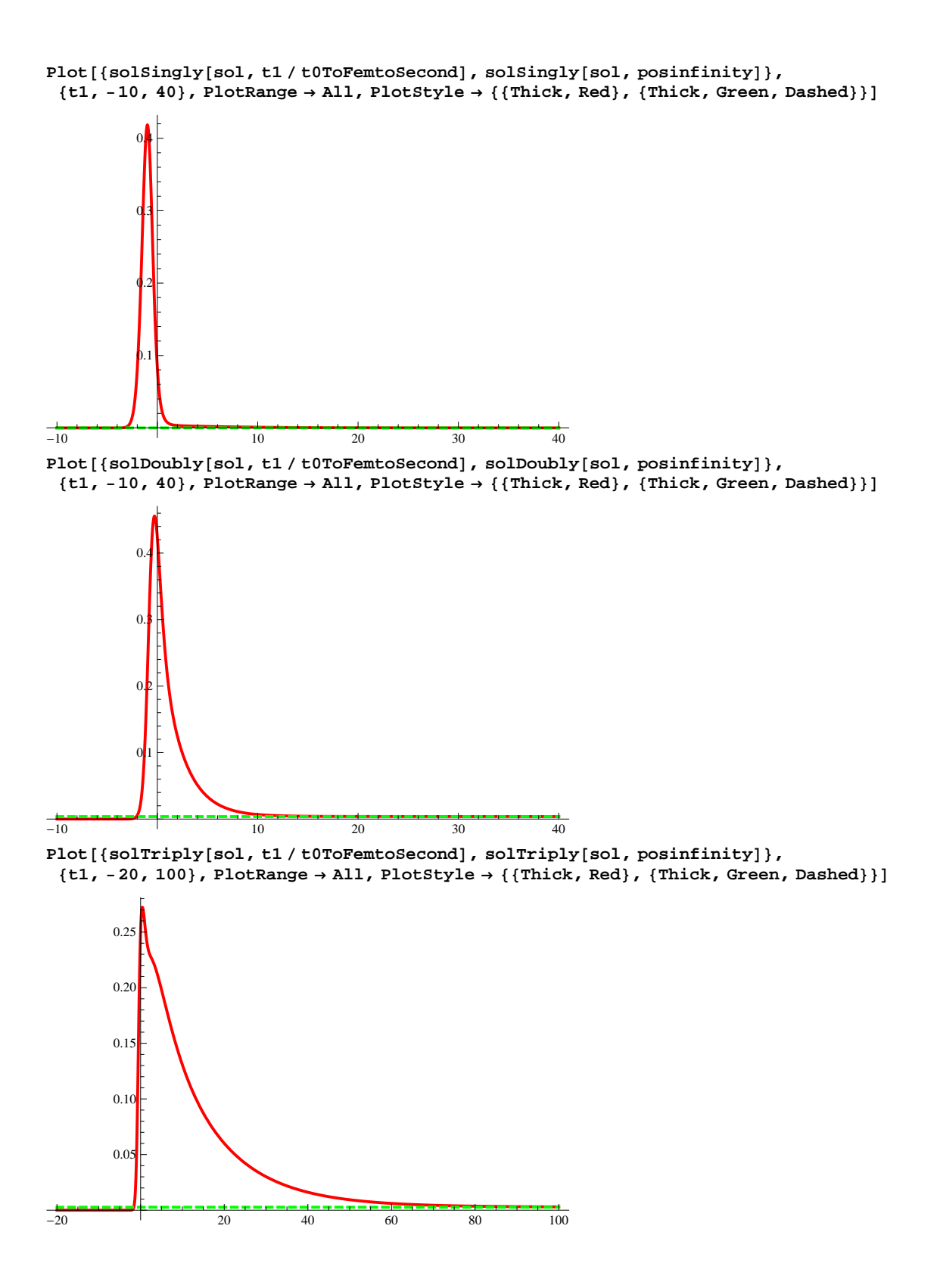

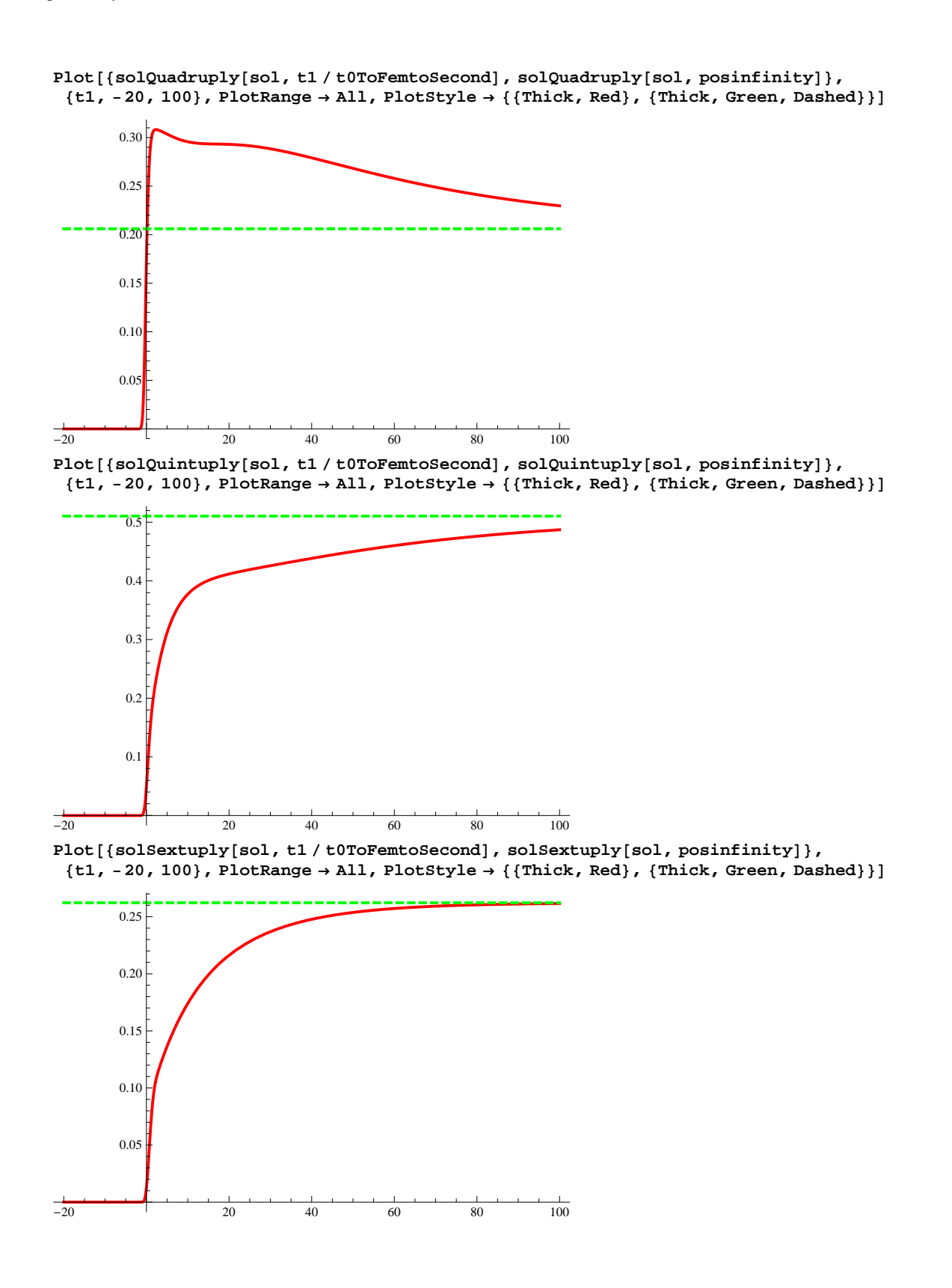

```
Plot@8solSeptuply@sol, t1  t0ToFemtoSecondD, solSeptuply@sol, posinfinityD<,
   8t1, -10, 10<, PlotRange ® All, PlotStyle ® 88Thick, Red<, 8Thick, Green, Dashed<<D
  -10 -5 100.002
                             0.004
                             0.006
                             0.008
                             0.010
                             0.012
                             0.014
 Final ion yields
  solGroup[sol,posinfinite]0.0000549651
 solSingly<sup>[sol, posinfinity]</sup>
  0.0000296318
 solDoubly[sol, positionfit]0.00378698
 solTriply[sol, positionfitnity]0.00270461
 solQuadruply[sol, positionfitnity]0.206072
 solQuintuply[sol, positionfitnity]0.510361
 solSextuply<sup>[sol, posinfinity]</sup>
  0.262225
 solSeptuply<sup>[sol, posinfinity]</sup>
 0.0147655
 Is everything back to the ground state of a specific charge state?
 \text{solGround}[\text{sol}, \text{position} - \text{Replace}[\text{P223[t]}, \text{sol}[[1]]] /. \{\text{t} \rightarrow \text{position} \}0.
  \text{solSingly}[\text{sol}, \text{position}, \text{position} - \text{Replace}[\text{P222}[t], \text{sol}[[1]]] /. \{t \rightarrow \text{position}, \text{point} \}0.0000267515
 solDoubly[sol, posinfinity] - \text{Replace}[P221[t], sol[[1]] /. \{t \rightarrow posinfinity}
```
0.00243004

```
\text{softmax}[\text{max}(1, 0) = \text{softmax}[\text{max}(1, 0) = \text{max}[\text{max}(1, 0)] \mid \text{max}(1, 0) = \text{max}[\text{max}(1, 0) = \text{max}[\text{max}(1, 0) = \text{max}[\text{max}(1, 0) = \text{max}[\text{max}(1, 0) = \text{max}[\text{max}(1, 0) = \text{max}[\text{max}(1, 0) = \text{max}[\text{max}(1, 0) = \text{max}[\text{max}(1, 0) = \text{max}[\text{max}(1, 0) = \text{max}[\text{max}(1, 0) =0.00264224
solQuadruply[sol, positionfinity] - Replace[P210[t], sol[[1]] ] / . \t{t \rightarrow positionfinity}0.138302
solQuintuply[sol, positionfinity] - Replace[P200[t], sol[[1]] ] / . \t{t \rightarrow positionfinity}0.0931115
solSextuply[sol, positionitity] - Replace[P100[t], sol[[1]]] / . \t{t \rightarrow positionfity}0.0208855
\texttt{solveptuply}[\texttt{sol}, \texttt{positinity}] - Replace [\texttt{PO00}[t], \texttt{sol}[[1]]] /. \{\texttt{t} \rightarrow \texttt{positinity}\}0.
```
**Double core hole only graphs**

```
\text{softmax}[\text{sol}_1, \text{tol}_2, \text{tol}_3] := \text{Replace}[\text{P223[t]}, \text{sol}[[1]]] / . . .
```
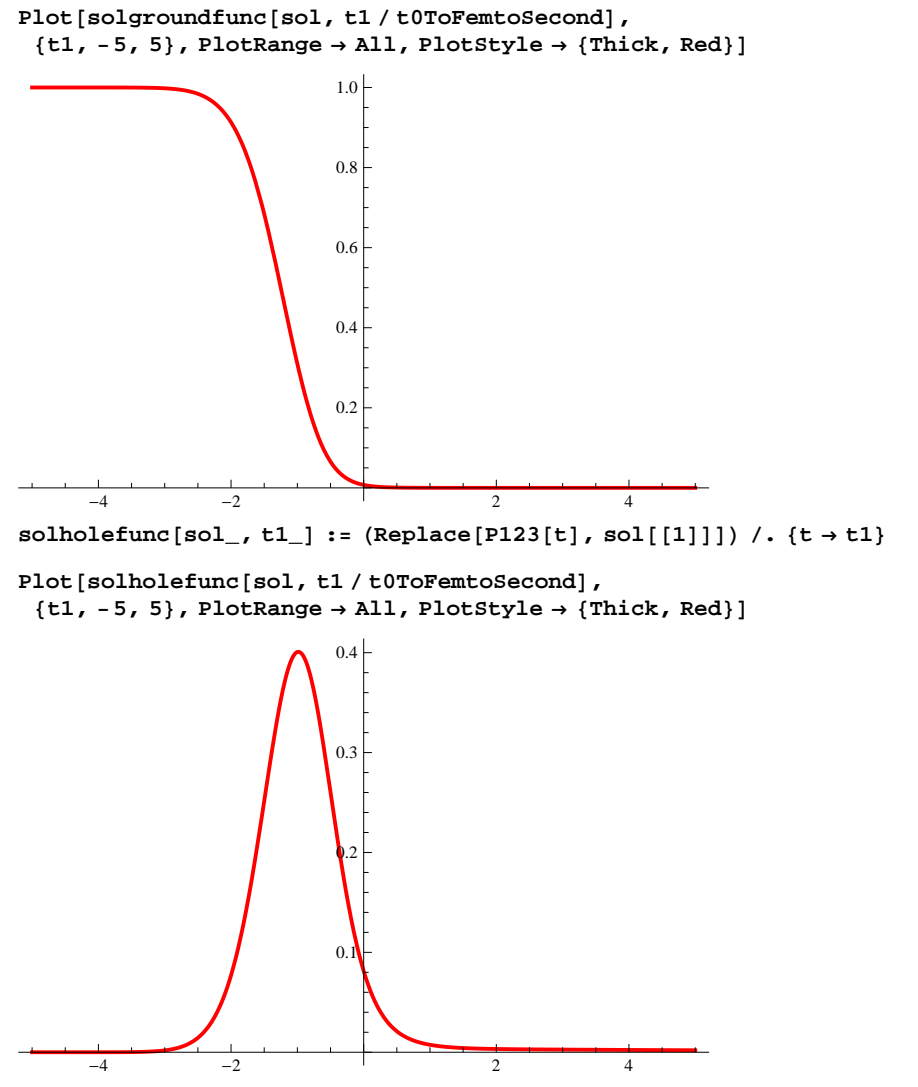

 $\verb|soltwinfunc[sol_, t1_j := (Replace[P123[t], sol[[1]]] ~/ ~ \verb|{t \rightarrow t1}|) ^ 2$ 

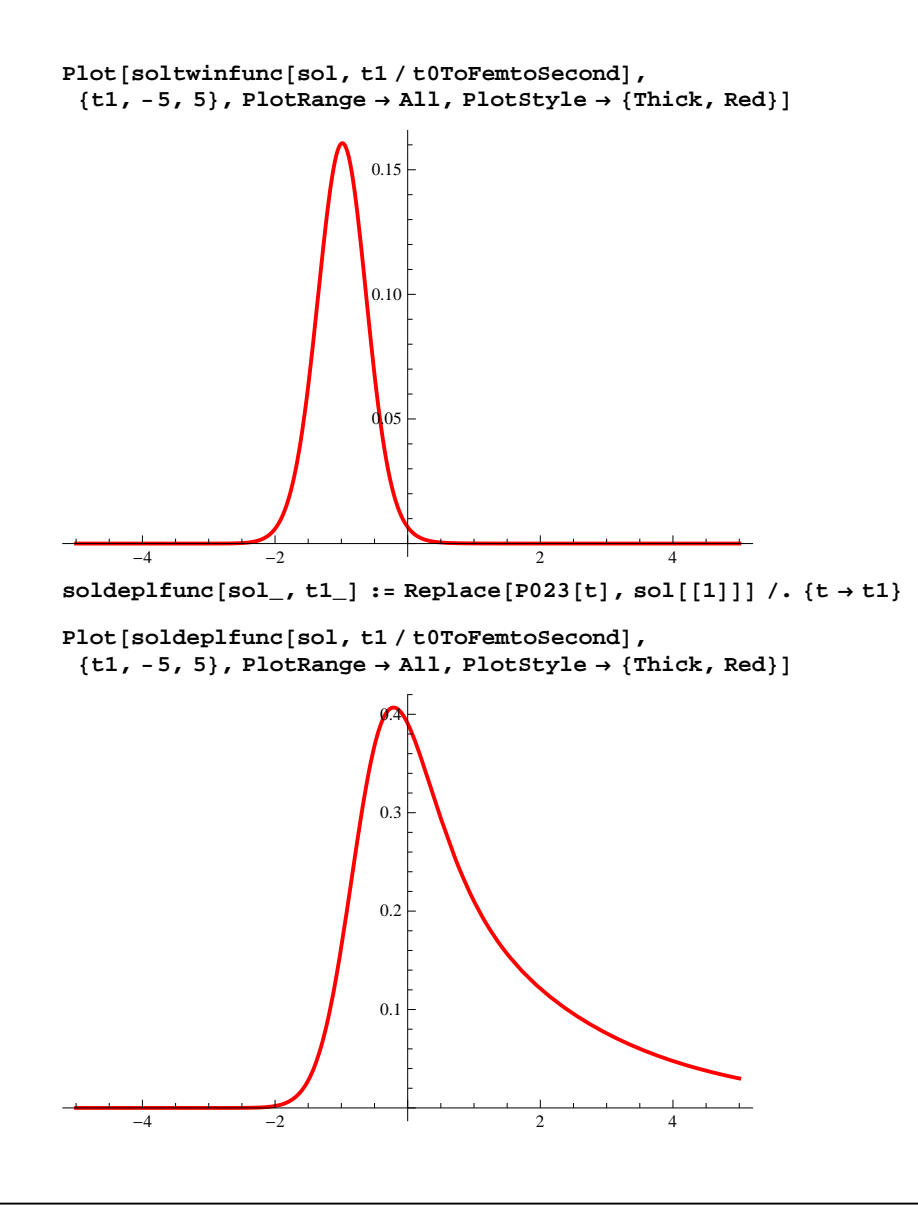

# **Photon energy dependence of ion yields**

```
jxphen[t_] := jxgaussian[J0X, tauX, t];solen := -1
solveIfNeeded@en_, ionyield_D := H
  If@solen != en,
   solen = en;
   sol = solveNitrogenRateEquations@
     en * eVToHartree, jxphen, neginfinity, posinfinity, 1/1000, True];
  D;
  ionyield[sol, positionfity]\lambda
```

```
PlotA8solveIfNeeded@en, solGroundD, solveIfNeeded@en, solSinglyD,
  solveIfNeeded<sup>[en, solDoubly], solveIfNeeded<sup>[en, solTriply],</sup></sup>
  solveIfNeeded@en, solQuadruplyD, solveIfNeeded@en, solQuintuplyD,
  solveIfNeeded@en, solSextuplyD, solveIfNeeded@en, solSeptuplyD<,
 8en, 0, 2000<, PlotRange ® 880, 2400<, 80, 1.3<<,
 \mathtt{PlotStyle} \rightarrow \{\{\mathtt{Thick, Black}\},\ \{\mathtt{Thick, Red}\},\ \{\mathtt{Thick, Green}\},\ \{\mathtt{Thick, Blue}\},\ \{\mathtt{Thick, Magnetic}\}\}{Thick, Cyan}, {Thick, Purple}, {Thick, Orange}}, AxesLabel \rightarrow {"\omega [eV]", "P_j(\omega)"},
 AxesStyle ® 88Arrowheads@AutomaticD, AbsoluteThickness@0.8D<,
    8Arrowheads@AutomaticD, AbsoluteThickness@0.8D<<,
 LabelStyle ® 8FontFamily ® "Arial", FontSlant ® Plain, FontSize ® 18<, PlotLegend ®
  { "Neutral", "Singly", "Doubly", "Triply", "Quadruply", "Quintuply", "Sextuply", "Septuply"},
 LegendPosition ® 80.53, -0.35<, LegendSize ® 80.35, 0.6<,
 LegendTextSpace → 7, LegendShadow → None
```
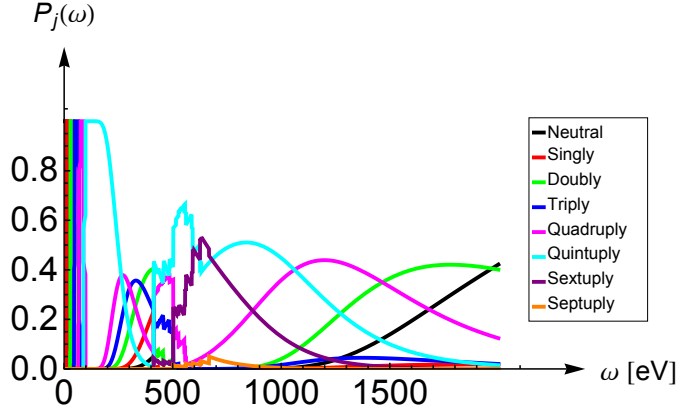

**Figure:** probabilities to find a single nitrogen atom in specific charge states: neutral (**black**), singly (**red**), doubly (**green**), triply (**blue**), quadruply (**magenta**), quintuply (**cyan**), sextuply (**purple**), and septuply (**orange**).

 $\mathbf{plt} = \mathbf{Plot} \left[ \{ \text{solveIfNeeded} \}$  **en**,  $\mathbf{solveId}$  ,  $\mathbf{solveIfNeeded}$  [en,  $\mathbf{solveIfN}$ ],

```
solveIfNeeded@en, solDoublyD, solveIfNeeded@en, solTriplyD,
    solveIfNeeded@en, solQuadruplyD, solveIfNeeded@en, solQuintuplyD,
    solveIfNeeded@en, solSextuplyD, solveIfNeeded@en, solSeptuplyD<,
   8en, 0, 2000<, PlotRange ® 880, 2400<, 80, 1.3<<,
  {\tt PlotStyle} \rightarrow \{\{\texttt{Thick, Black}\},\ \{\texttt{Thick, Red}\},\ \{\texttt{Thick, Green}\},\ \{\texttt{Thick, Blue}\},\ \{\texttt{Thick, Magnetic}\}\}{Thick, Cyan}, {Thick, Purple}, {Thick, Orange}}, AxesLabel \rightarrow \{ \text{``}\omega \; [\text{eV}] \text{''}, \text{``}P_j(\omega) \text{''} \},
  AxesStyle ® 88Arrowheads@AutomaticD, AbsoluteThickness@0.8D<,
      8Arrowheads@AutomaticD, AbsoluteThickness@0.8D<<,
  LabelStyle \rightarrow {FontFamily \rightarrow "Arial", FontSlant \rightarrow Plain, FontSize \rightarrow 18}
0.0 M \mu 500 1000 1500 \rightarrow \omega [eV]
0.2
0.4
0.6
0.8
1.0
 P_i(\omega)
```
 $Show[plt, PlotRange \rightarrow \{(0, 250\}, \{0, 1\})\}$ 

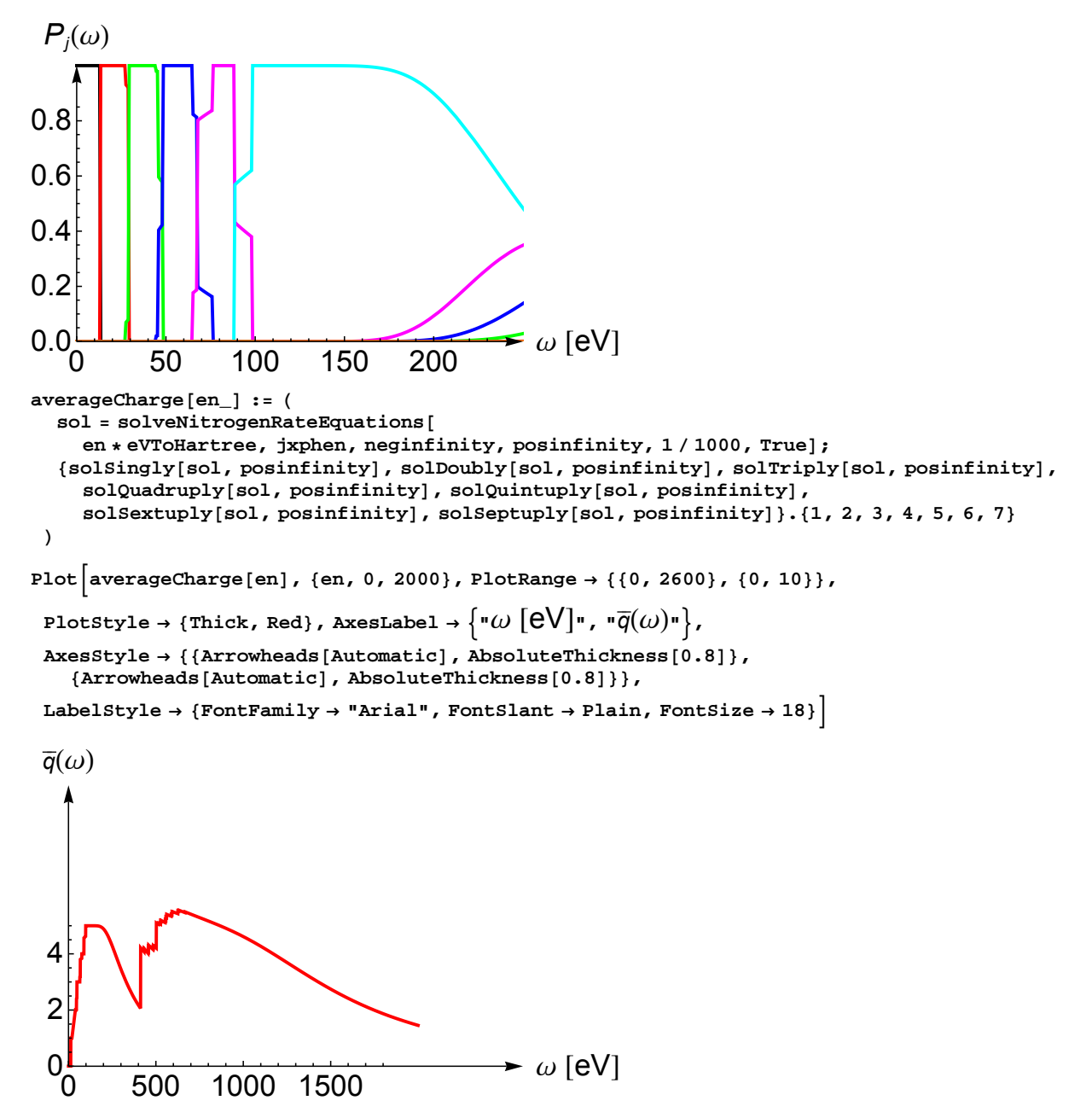

### **References**

[1] Nina Rohringer, Robin Santra, Phys. Rev. A **76**, 033416 (2007),<http://dx.doi.org/10.1103/PhysRevA.76.033416>

[2] Los Alamos National Laboratory Atomic Physics Codes,<http://aphysics2.lanl.gov/cgi-bin/ION/runlanl08a.pl>

[3] LCLS Parameter Index for X-RAY-OPTICS / RADIATION-SOURCE, [http://www-ssrl.slac.stanford.edu/htbin/rdb](http://www-ssrl.slac.stanford.edu/htbin/rdbweb/LCLS_params_DB_public)[web/LCLS\\_params\\_DB \\_public](http://www-ssrl.slac.stanford.edu/htbin/rdbweb/LCLS_params_DB_public)

[4] M. G. Makris, P. Lambropoulos, A. Mihelič, Phys. Rev. Lett. **102**, 033002 (2009), [http://dx.doi.org/10.1103/](http://dx.doi.org/10.1103/PhysRevLett.102.033002)-[PhysRevLett.102.033002](http://dx.doi.org/10.1103/PhysRevLett.102.033002)

[5] J. L. Campbell, Tibor Papp, *Widths of the atomic K–N7 levels,* At. Data Nucl. Data Tables **77**, 1–56 (2001), <http://dx.doi.org/10.1006/adnd.2000.0848>

[6] Ryan Coffee, John Bozek, Christian Buth, Marcus Hertlein, Markus Gühr, Nora Berrah, Ali Belkacem, Linda Young, Louis DiMauro, Hamed Merdji, Janos Hajdu, Philip H. Bucksbaum, *Xray multiple ionization of impulsively aligned molecules*, Linac Coherent Light Source, Menlo Park, California, USA, 2009, research proposal for the first round of beam time at the Linac Coherent Light Source

[7] Mau Hsiung Chen, Phys. Rev. A **44**, 239-242 (1991),<http://dx.doi.org/10.1103/PhysRevA.44.239>

[8] Albert C. Thompson *et al.*, *X-ray data booklet*, Center for X-ray Optics and Advanced Light Source, Lawrence Berkeley National Laboratory,<http://xdb.lbl.gov>

[9] Christian Buth, Robin Santra, Phys. Rev. A **78**, 043409 (2008),<http://dx.doi.org/10.1103/PhysRevA.78.043409>